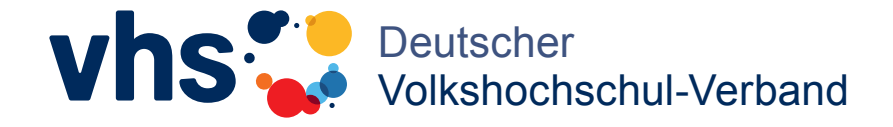

**Schnelleinstieg** 

# Blended Learning: Lernen in der Grundbildung mit QR-Codes

Einfach gut unterrichten. Die DVV-Rahmencurricula

## Einführung ins Blended Learning mit QR-Codes

#### Blended Learning – Was ist das?

Der digitale Wandel wirkt sich auf alle gesellschaftlichen Bereiche aus – so auch auf unsere Art zu lehren und zu lernen. Stetig werden neue Lehr- und Lernmethoden entwickelt, bei denen Inhalte online erstellt und/oder durchgeführt werden.

Der Begriff "E-Learning" (kurz für Electronic Learning) umfasst alle Formen des Lernens durch die Integration neuer Technologien, also grundsätzlich alle Lernmethoden, bei denen Computer oder mobile Endgeräte (wie Laptops, Smartphones, Tablets) genutzt werden und/ oder aufs Internet zugegriffen wird.

Eine Möglichkeit des digitalen Lernens ist das "Blended Learning", bei dem Präsenzveranstaltungen mit digitalen Angeboten kombiniert werden. Grundlage des Unterrichts bilden die Arbeitsblätter, die von Lernenden mithilfe der Unterstützung einer Kursleitung bearbeitet werden. Die online angebotenen Inhalte dienen ergänzend der Vor- und Nachbereitung sowie der Vertiefung des in der Präsenzphase vermittelten Wissens.

#### Blended Learning mit QR-Code bei den DVV-Lehrmaterialien

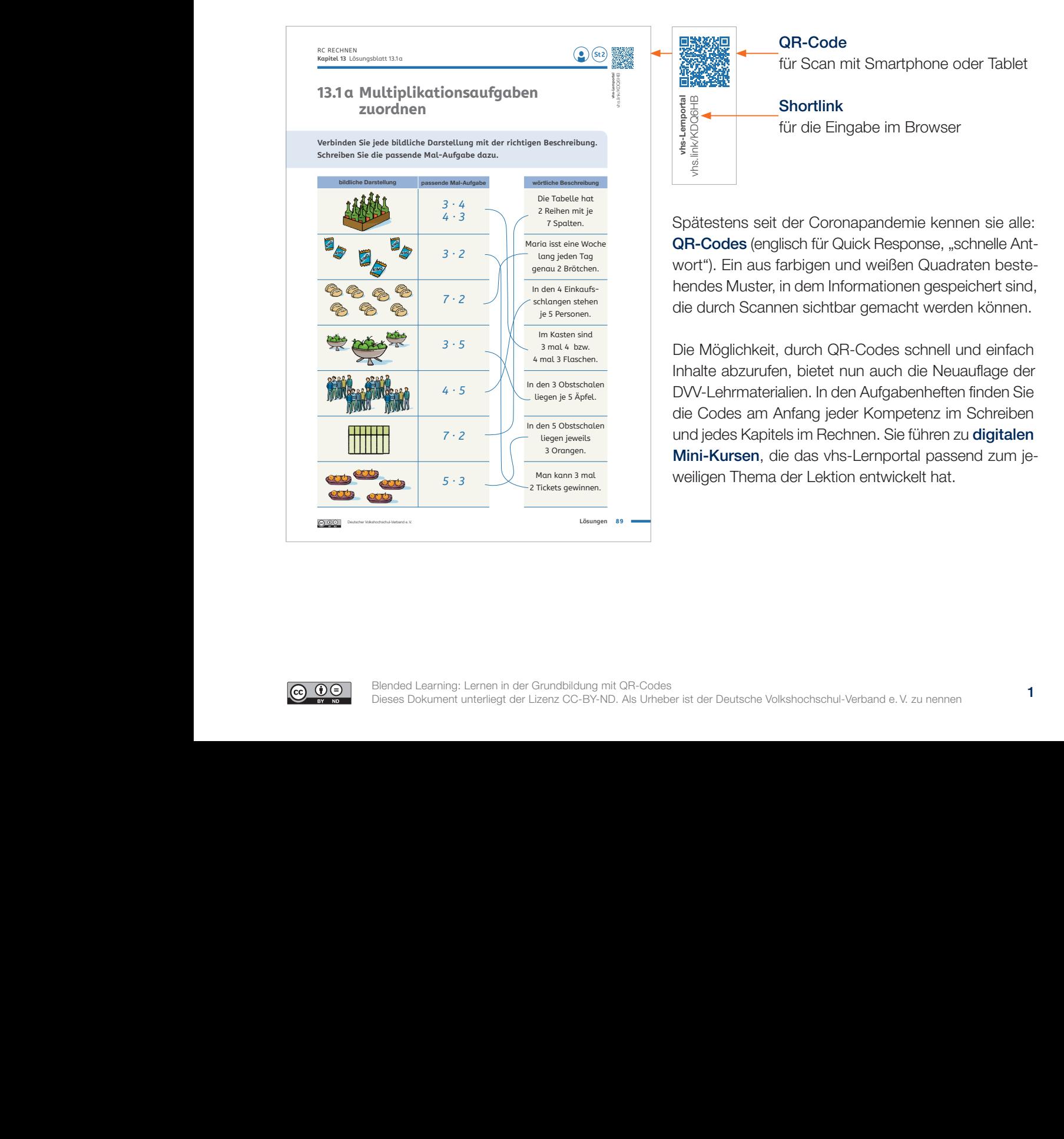

Deutscher Volkshochschul-Verband e.V.

genau 2 Brötannen.<br>Brötannen

### Mini-Kurse mit QR-Code aufrufen

Die QR-Codes können mithilfe eines Smartphones oder Tablets gescannt werden. Manche Geräte haben dafür bereits einen QR-Code-Scanner im Kameramodus integriert. Wenn dies nicht der Fall ist, können Sie ganz

einfach eine passende App installieren. Suchen Sie hierfür im App-Store nach "QR-Code Scanner" und wählen Sie eine der angezeigten Apps aus.

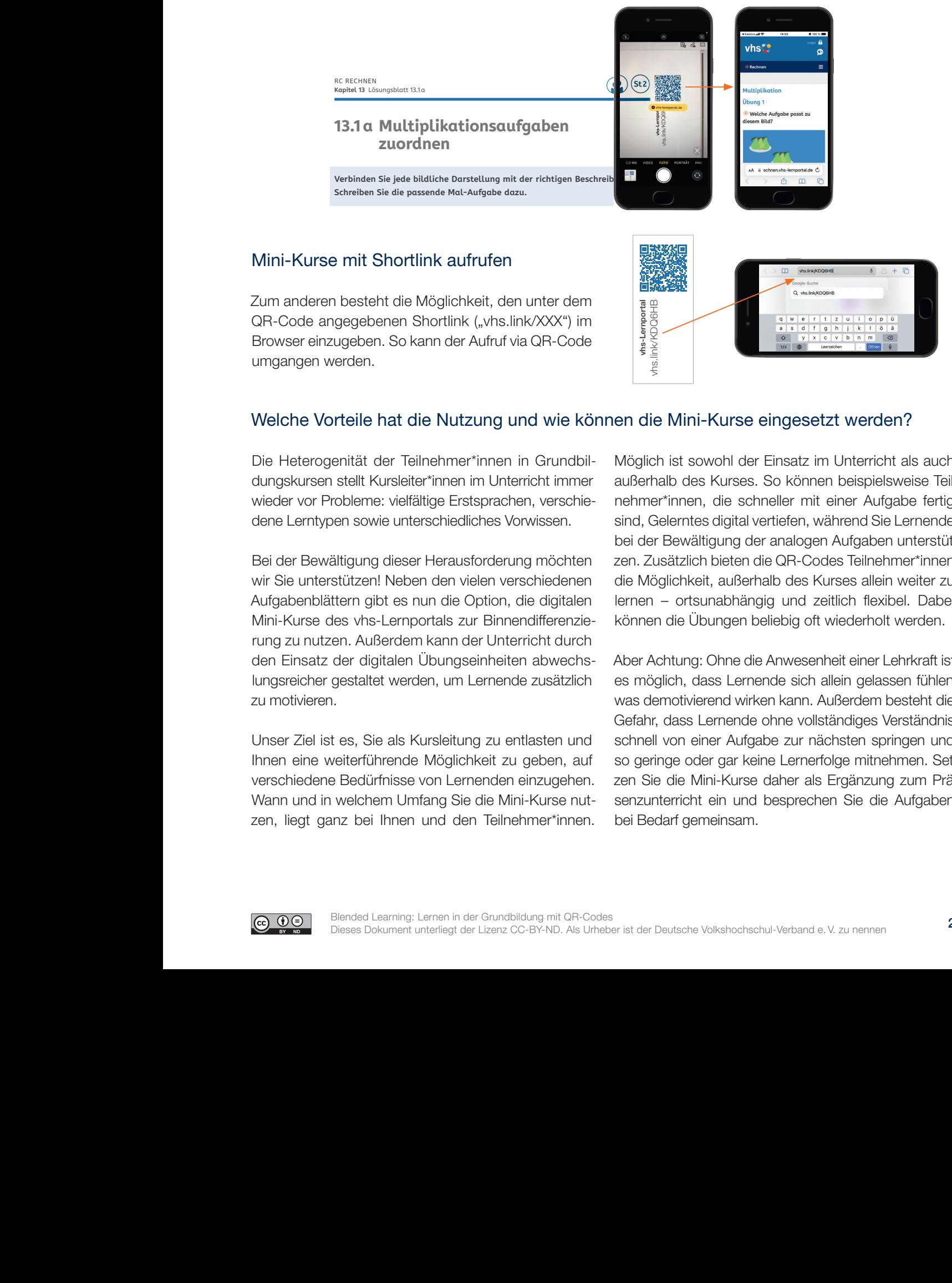

## Welche Vorteile hat die Nutzung und wie können die Mini-Kurse eingesetzt werden?

Die Heterogenität der Teilnehmer\*innen in Grundbil- Mö dungskursen stellt Kursleiter\*innen im Unterricht immer außer außer aufgabe dazu.<br> **Schreiben Sie die passende Mal-Aufgabe der Sie der Aufgabe der Aufgabe der Aufgabe der Aufgabe der Aufgabe der** wieder vor Probleme: vielfältige Erstsprachen, verschie- ne dene Lerntypen sowie unterschiedliches Vorwissen.  $\overline{3}$  Orangen.

> Bei der Bewältigung dieser Herausforderung möchten wir Sie unterstützen! Neben den vielen verschiedenen<br>Aufscherhlättere siht se nun die Option, die dieitelen Aufgabenblättern gibt es nun die Option, die digitalen Aurgabenblatten i gibt es nun die Option, die digitalen<br>Mini-Kurse des vhs-Lernportals zur Binnendifferenzierung zu nutzen. Außerdem kann der Unterricht durch den Einsatz der digitalen Übungseinheiten abwechswerden and der eigneiert bedingsbinnenden distributions will be lungsreicher gestaltet werden, um Lernende zusätzlich es zu motivieren. *3 · 2*

Unser Ziel ist es, Sie als Kursleitung zu entlasten und Ihnen eine weiterführende Möglichkeit zu geben, auf winder eine weiterlandende woglienlich zu geben, aan<br>verschiedene Bedürfnisse von Lernenden einzugehen. verschledene Bedannisse von Eernenden einzagenen.<br>Wann und in welchem Umfang Sie die Mini-Kurse nutzen, liegt ganz bei Ihnen und den Teilnehmer\*innen. genau 2 Brötchen.

Möglich ist sowohl der Einsatz im Unterricht als auch außerhalb des Kurses. So können beispielsweise Teilnehmer\*innen, die schneller mit einer Aufgabe fertig sind, Gelerntes digital vertiefen, während Sie Lernende bei der Bewältigung der analogen Aufgaben unterstützen. Zusätzlich bieten die QR-Codes Teilnehmer\*innen die Möglichkeit, außerhalb des Kurses allein weiter zu lernen – ortsunabhängig und zeitlich flexibel. Dabei können die Übungen beliebig oft wiederholt werden. *5 · 3* Man kann 3 mal

> Aber Achtung: Ohne die Anwesenheit einer Lehrkraft ist es möglich, dass Lernende sich allein gelassen fühlen, was demotivierend wirken kann. Außerdem besteht die Gefahr, dass Lernende ohne vollständiges Verständnis schnell von einer Aufgabe zur nächsten springen und so geringe oder gar keine Lernerfolge mitnehmen. Setzen Sie die Mini-Kurse daher als Ergänzung zum Präsenzunterricht ein und besprechen Sie die Aufgaben bei Bedarf gemeinsam.

# Übersicht Mini-Kurse – Schreiben

Das DVV-Lehrmaterial zum Thema Schreiben besteht aus zwei Heften mit Aufgaben für Ihre Teilnehmer\*innen und einem Heft für Sie mit Lösungen und vielen Tipps.

In den Aufgabenheften zum Schreibenlernen finden Sie insgesamt über vierzig Mini-Kurse zu den Kompetenzen der vier Alpha-Levels. Diese sind jeweils auf der ersten Seite des Erarbeiten- bzw. Üben-Teils abgedruckt. So gibt es beispielsweise ergänzende digitale Aufgaben zur Großschreibung, zu Funktionswörtern oder Satzschlusszeichen. Ein weiteres Heft "Lesen und Schreiben – Grundlagen" beschreibt ausführlich die Lernprozesse beim Schreibenlernen und die wichtigsten Methoden für den Unterricht.

Laden Sie sich die Hefte kostenlos herunter unter: [www.grundbildung.de/lehrmaterial/schreiben/unterrichtsmaterial.php](https://www.grundbildung.de/lehrmaterial/schreiben/unterrichtsmaterial.php)

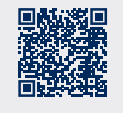

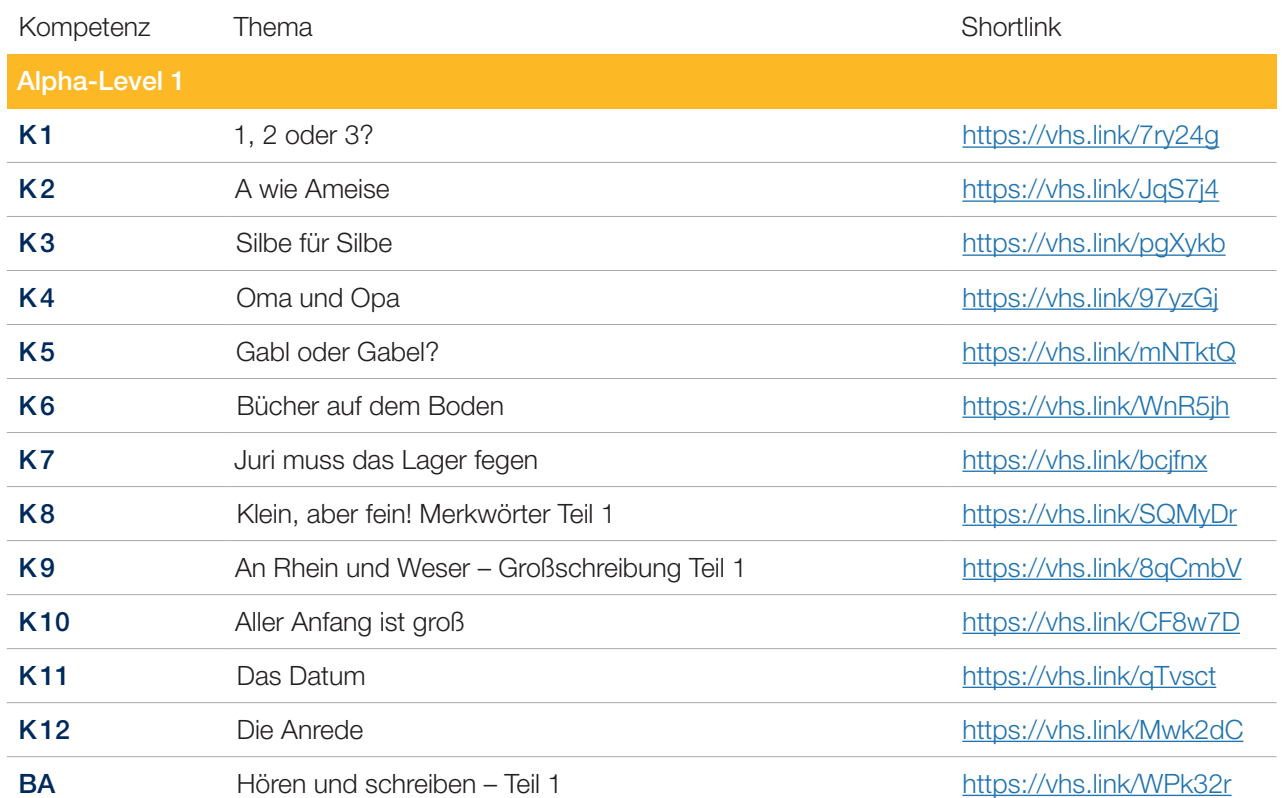

## Übersicht Mini-Kurse – Schreiben

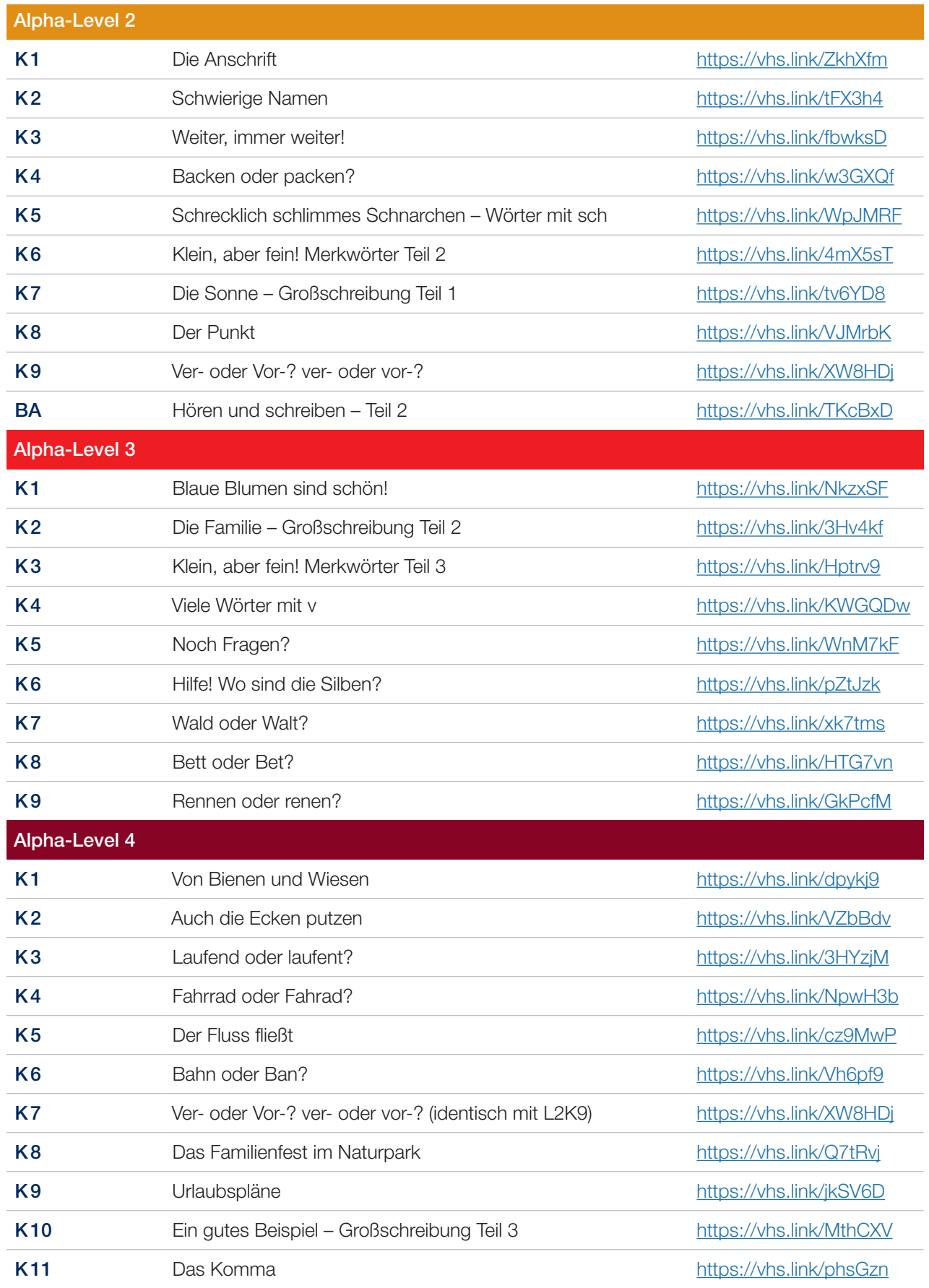

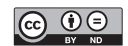

# Übersicht Mini-Kurse – Rechnen

Das DVV-Lehrmaterial zum Rechnen besteht aus einem Aufgabenheft für Ihre Teilnehmer\*innen und einem dazu passenden Lösungsheft für Sie als Lehrkraft. Dazu gibt es Unterrichtskonzepte auf drei Stufen, die Tipps für die Unterrichtsgestaltung, Hinweise auf wirksame Methoden und Formulierungshilfen für verständliches Erklären enthalten. Das zugrundeliegende DVV-Rahmencurriculum Rechen beschreibt die Lern-

prozesse beim Rechnenlernen und Methoden zur Vermittlung elementarer Rechenkenntnisse.

Zum Aufgabenheft Rechnen gehören insgesamt acht digitale Mini-Kurse. Diese bestehen aus zahlreichen Übungen zu verschiedenen Themen wie dem Verhältnis von Mengen und Zahlen, Multiplikation oder Prozentrechnung.

Lehrmaterialien zum Rechnen können Sie hier herunterladen: [www.grundbildung.de/lehrmaterial/rechnen/unterrichtsmaterial.php](https://www.grundbildung.de/lehrmaterial/rechnen/unterrichtsmaterial.php)

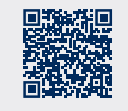

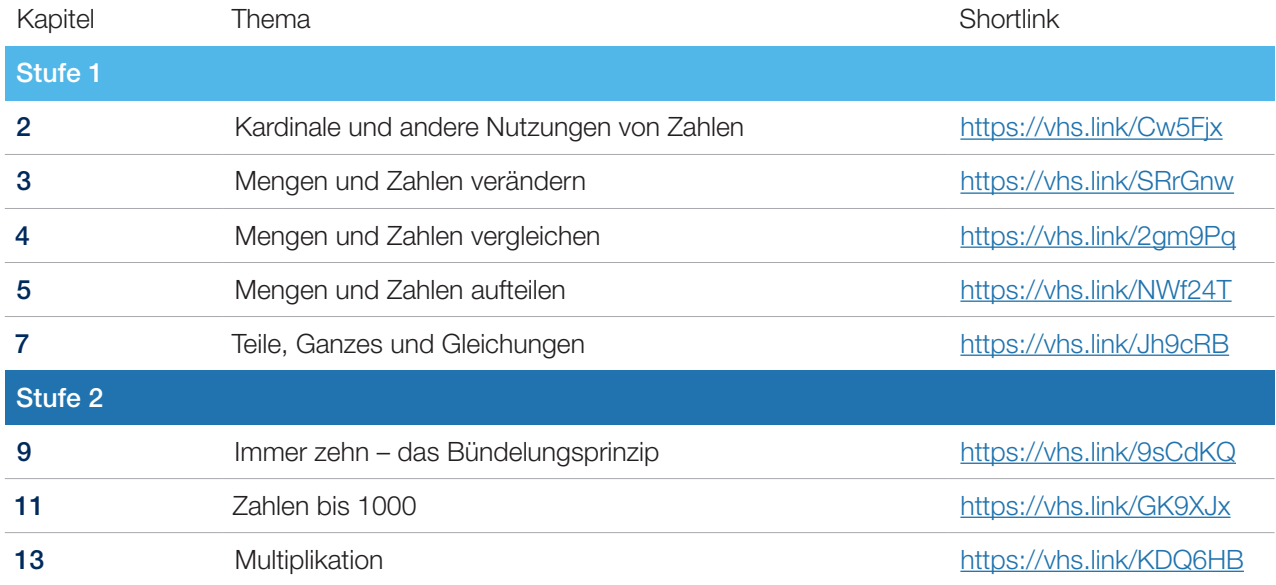

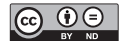

Deutscher Volkshochschul-Verband e.V. www.volkshochschule.de Projekt "Praxistransfer der DVV-Rahmencurricula Lesen, Schreiben und Rechnen" Königswinterer Straße 552b 53227 Bonn

www.grundbildung.de

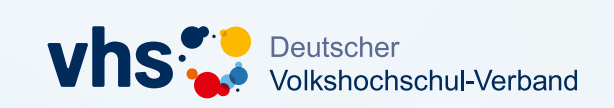

**Einfach gut unterrichten. Die DVV-Rahmencurricula**

## **materialsuche.grundbildung.de**

**2.000 Seiten Unterrichtsmaterial für die Grundbildung. Vielfach filterbar – probieren Sie es aus!**

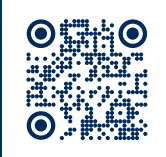

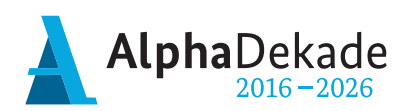

GEFÖRDERT VOM

Bundesministerium für Bildung und Forschung